# Synthesis

### CS294-184: Building User-Centered Programming Tools

### UC Berkeley Sarah E. Chasins

**Program Synthesis** Week 1, Day 1

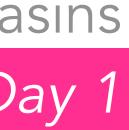

Discuss in groups

- If you could express your intent to the computer in any way at all, how would you want to write programs?
  - What input would you have the computer take?
- How would the interaction between you and the computer work? What was confusing about synthesis from the first reading/your
- understanding of synthesis so far?
  - It's ok if this is lots of things! We'll be getting hands-on soon, which should clear up a lot of confusions. :)
- Are there applications that you'd expect are amenable to synthesis but that haven't made it into the literature yet? (Weren't mentioned in Chapter 2.)

# **Reading Reflection**

# Reading Key Takeaways

- The core challenges in synthesis:
  - Scalability/size of the program space
  - Capturing user intent—What's a good spec? How do we get it?
- The variety of plausible specs we can get from users
  - I/O examples, demonstrations, logical specs, natural language, programs with holes, equivalent programs (!)
- The variety of search techniques
  - Enumerative, constraint-based, deductive, statistical
- And at a higher level, the fact that synthesis is not just **one** technique • A general sense of the problems to which synthesis has been applied
- so far

# Thank you for your survey answers!

# Why synthesis?

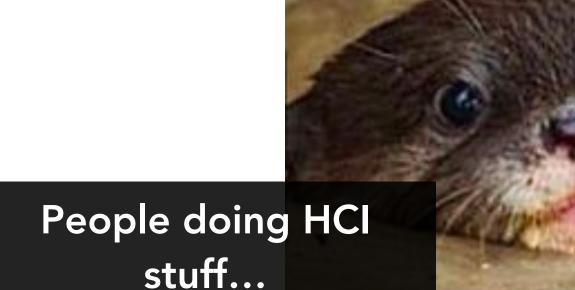

Synthesis

There are a few PL techniques that just keep coming up in HCI tasks!

- Program synthesis
- Projection/Structure editors
- Program slicing
   Others come up, but these
   seem to come up all the time.

## Demo time

Automating String Processing in Spreadsheets using Input-Output Examples, Sumit Gulwani

### FlashFill Do you have Excel installed? You can probably run this demo on your own laptop while I run it on mine!

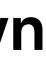

| B2 | $\mathbf{A} \times \mathbf{v} f_x$ Prof | . Cheung     |
|----|-----------------------------------------|--------------|
|    | Α                                       | B            |
| 1  | Whole Name                              |              |
| 2  | Alvin Cheung                            | Prof. Cheung |
| 3  | Armando Fox                             |              |
| 4  | Jonathan Ragan-Kelley                   |              |
| 5  | Koushik Sen                             |              |
| 6  | Sanjit A. Seshia                        |              |
| 7  | Katherine A. Yelick                     |              |
| 0  |                                         |              |

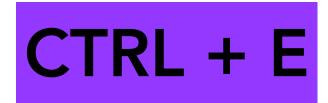

| B3 | B3 $\begin{array}{ c c }{\bullet} & \times & \checkmark & f_x \end{array}$ |              |          |  |  |  |
|----|----------------------------------------------------------------------------|--------------|----------|--|--|--|
|    | Α                                                                          | В            |          |  |  |  |
| 1  | Whole Name                                                                 | Prof. Name   |          |  |  |  |
| 2  | Alvin Cheung                                                               | Prof. Cheung |          |  |  |  |
| 3  | Armando Fox                                                                | Prof. Fox    |          |  |  |  |
| 4  | Jonathan Ragan-Kelley                                                      | Prof. Kelley | <b>F</b> |  |  |  |
| 5  | Koushik Sen                                                                | Prof. Sen    |          |  |  |  |
| 6  | Sanjit A. Seshia                                                           | Prof. Seshia |          |  |  |  |
| 7  | Katherine A. Yelick                                                        | Prof. Yelick |          |  |  |  |
| 8  |                                                                            |              |          |  |  |  |

| <br>С |  |
|-------|--|
|       |  |
|       |  |
|       |  |
|       |  |
|       |  |
|       |  |
|       |  |
|       |  |

### Scythe To run this one, head to: <u>https://scythe.cs.washington.edu/demo</u>

Synthesizing Highly Expressive SQL Queries from Input-Output Examples, Chenglong Wang

| Scythe                                                             | Home | Demo |  |  |  |  |
|--------------------------------------------------------------------|------|------|--|--|--|--|
| Click the Synthesis button to synthesize Queries from the example! |      |      |  |  |  |  |

\* Example Task: Find the span of career peak (the year when the first paper and most cited papers are published) of computer scientists given the list of their pushlished papers.

|             | papers |                     |                |          |   |              | output     |
|-------------|--------|---------------------|----------------|----------|---|--------------|------------|
| author      | ,      | title               | year           | citation |   | author       | min_year   |
| H. Simo     | n      | Understanding wi    | 1974           | 277      | X | H. Simon     | 1974       |
| H. Simo     | n      | Organization        | 1997           | 20057    | X | R. Tibshirar | 1995       |
| H. Simo     | n      | The sciences of the | 1996           | 17561    | X | P. Bork      | 1998       |
| R. Tibshir  | ani    | Developmental re    | 2004           | 50       | X | Add          | Row Add Co |
| R. Tibshir  | ani    | Flexible discrimin  | 1995           | 51       | X | h            |            |
| R. Tibshir  | ani    | IRF9 and STAT1 a    | 2008           | 47       | X |              |            |
| P. Bork     | [      | Automated pair-w    | 1998           | 51       | X |              |            |
| P. Bork     |        | UN targets top kil  | 2011           | 19       | X |              |            |
|             |        | Add Row             | Add Col Del Co | 1        |   | 1<br>1<br>1  |            |
| Constants   | Nor    | ie                  |                |          | ? |              |            |
| Aggregators | (C     | )ptional)           |                |          | ? |              |            |

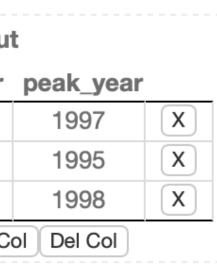

```
Select t6.author,t6.min_year,t6.year
From
  (Select t5.author, t5.min_year, t4.author As author1, t4.year
  From ((Select
          t3.author, Min(t3.year) As min_year
       From
          papers As t3
        Group By
         t3.author) As t5 Join
      (Select t7.author, t7.year
        From
          (Select t1.author, t1.max_citation, t8.author As author1, t8.ti
tle, t8.year, t8.citation
          From ((Select
                  t2.author, Max(t2.citation) As max_citation
                From
                  papers As t2
                Group By
                 t2.author) As t1 Join
             papers As t8)) As t7
        Where t7.max_citation = t7.citation
           And t7.author = t7.author1) As t4)) As t6
 Where t6.author = t6.author1;
```

Synthesized Query 1 - Run on DB Visualize -

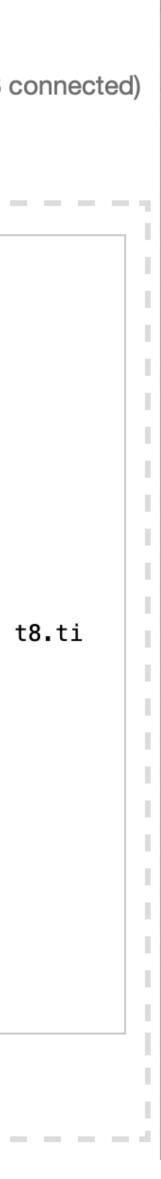

Rousillon: Scraping Distributed Hierarchical Web Data, me & my collaborators :)

Helena If you want to run this one, you have to install an extension: http://helena-lang.org/install

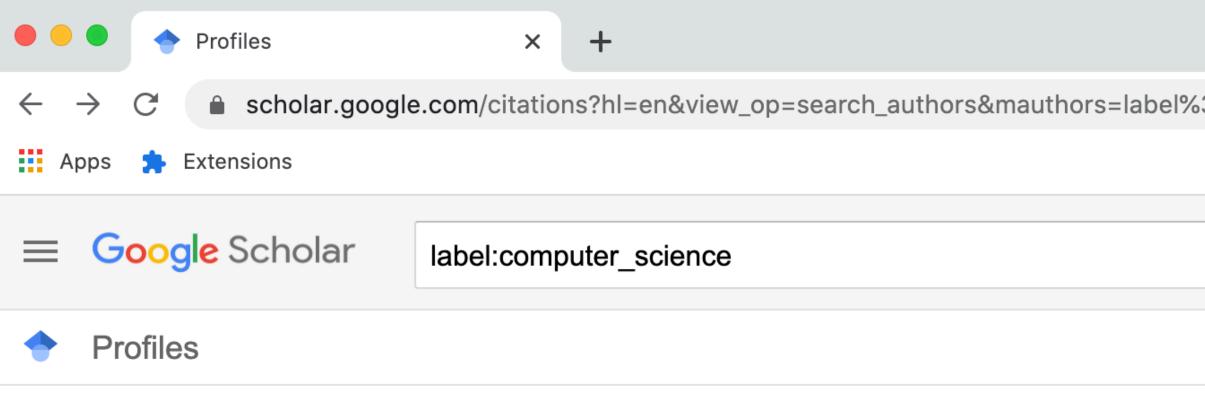

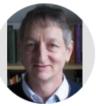

### **Geoffrey Hinton**

Emeritus Prof. Comp Sci, U.Toronto & Engineering Fellow, Google Verified email at cs.toronto.edu

machine learning psychology artificial intelligence cognitive science computer science

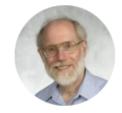

### David S. Johnson

Visiting Professor, Columbia University Computer Science Department Verified email at research.att.com

Algorithms computer science optimization traveling salesman problem bin packing

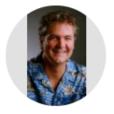

### **David Haussler**

Scientific Director, UC Santa Cruz Genomics Institute, University of California, Santa Cruz

Verified email at soe.ucsc.edu

genomics computer science molecular biology evolution cancer

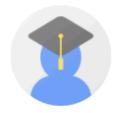

### Freeman Hu

Shandong University Verified email at mail.sdu.edu.cn

Computer Science

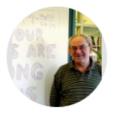

### vapnik

Professor of Columbia, Fellow of NEC Labs America, Verified email at nec-labs.com

machine learning statistics computer science

| 3Acomputer_ | science&btnG= |
|-------------|---------------|
|-------------|---------------|

Q

| Helena Scrap      |
|-------------------|
| <br>Has access to |
|                   |

A

### We open the browser, profile 🖈 My library extension, 362360

Cited by 238863

Cited by 216544

Cited by 215347

Cited by 212828

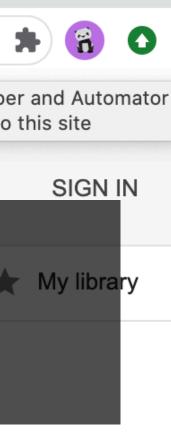

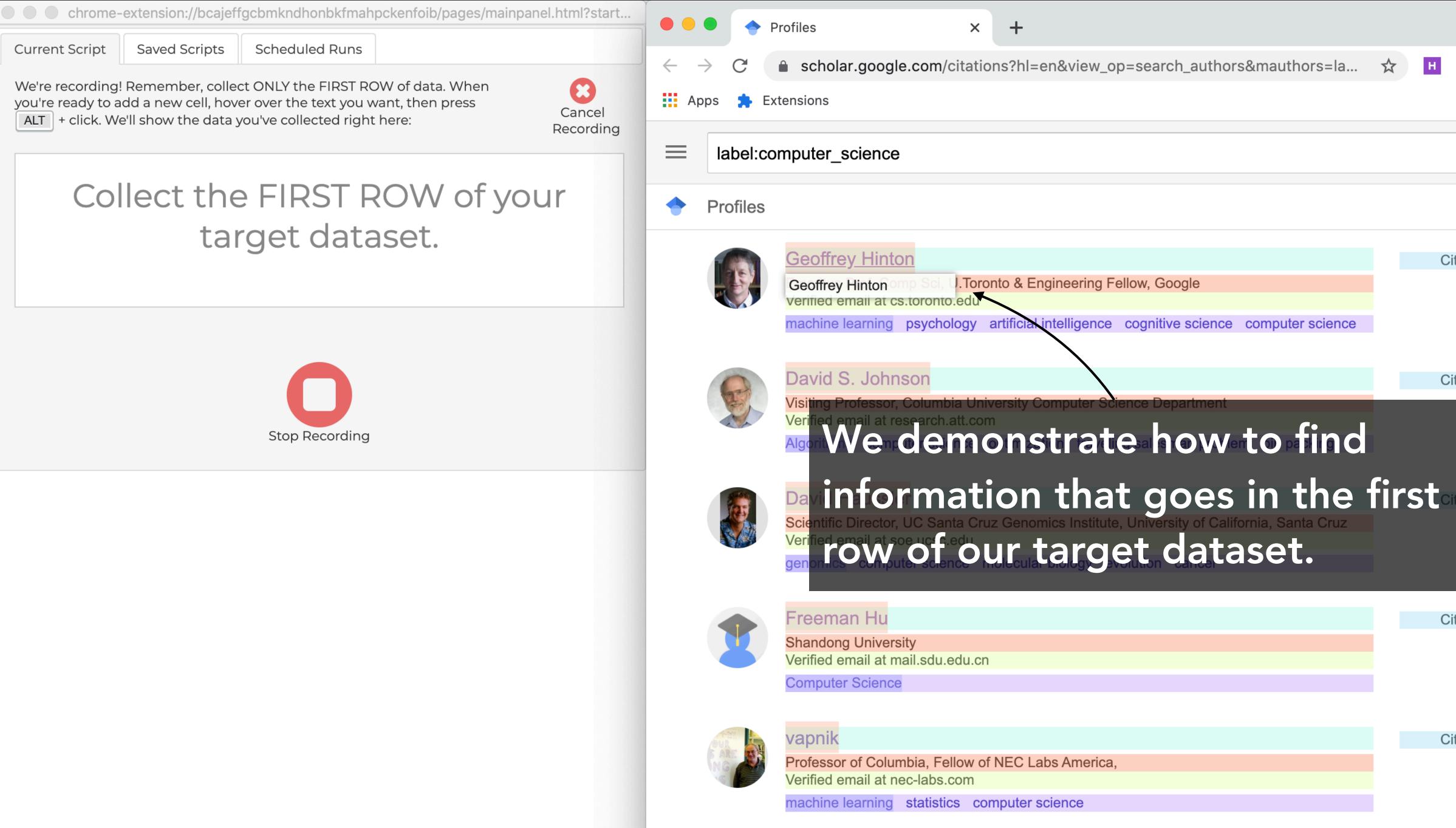

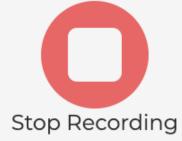

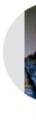

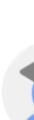

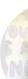

| *     |     | 3   | 0    |
|-------|-----|-----|------|
|       |     |     |      |
|       |     | (   | ર    |
|       |     |     |      |
| Cited | by  | 362 | 360  |
| Cited | bv  | 238 | 863  |
| Citod | U y | 200 | .000 |
|       |     |     |      |
| Cited | by  | 216 | 544  |
|       |     |     |      |
| Cited | by  | 215 | 347  |
|       |     |     |      |
| Cited | by  | 212 | 828  |
|       |     |     |      |
| Cited | by  | 185 | 932  |

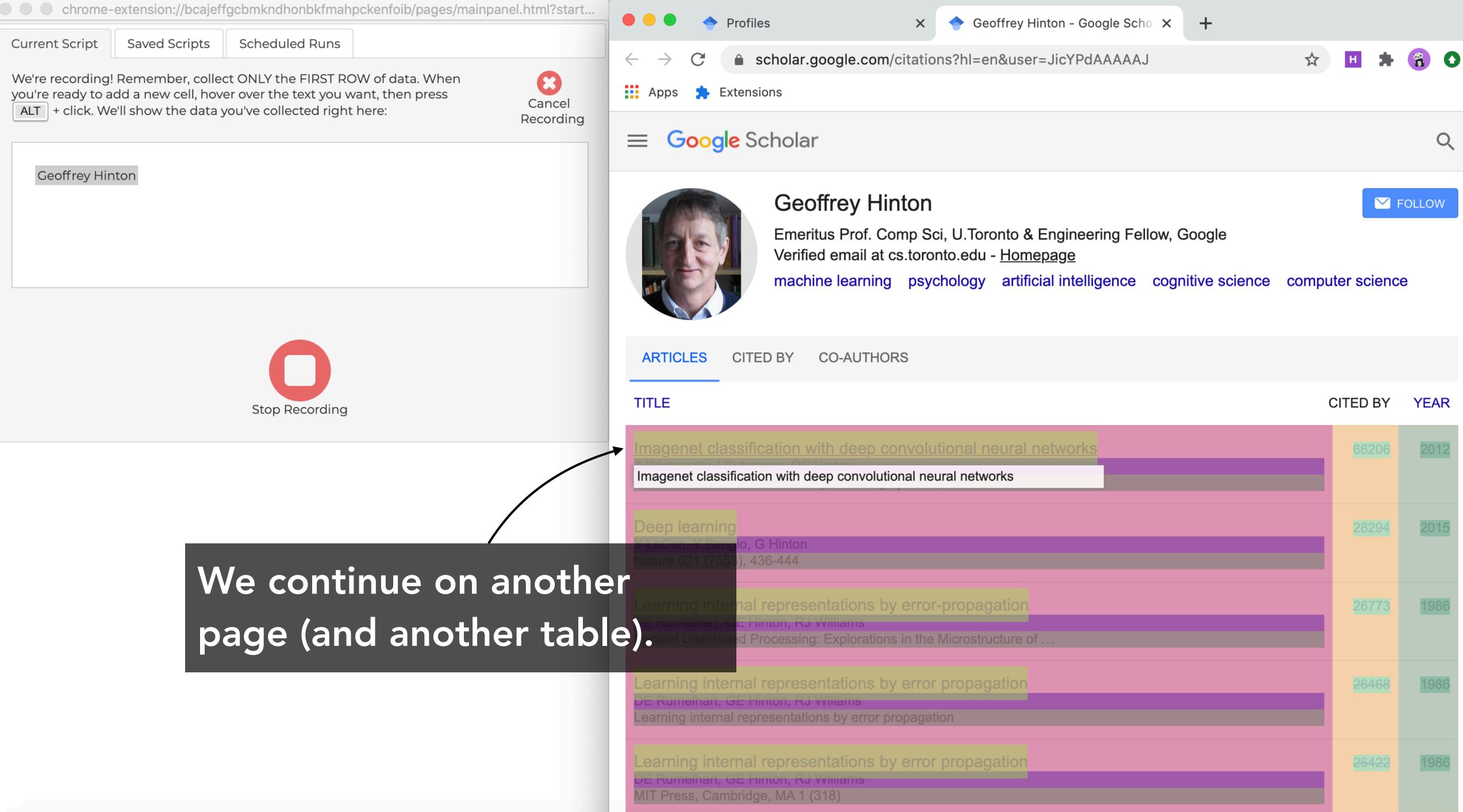

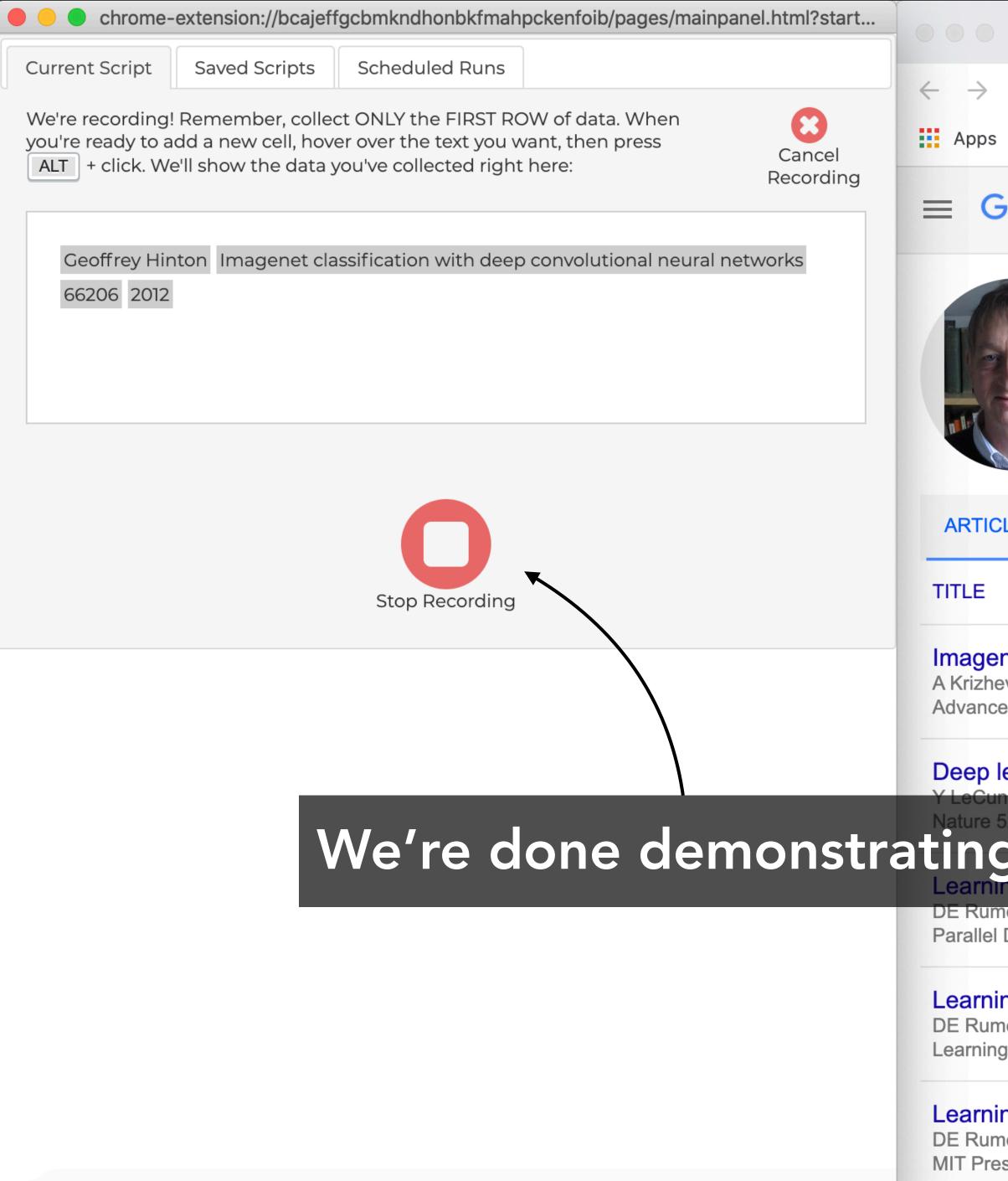

| 🔶 Profil                                   | es                                                                           | × 🔶 Ge                         | offrey Hinton - Google Sch                                            | • × + |                  |
|--------------------------------------------|------------------------------------------------------------------------------|--------------------------------|-----------------------------------------------------------------------|-------|------------------|
| C 🌢                                        | scholar.google.com/c                                                         | itations?hl=e                  | n&user=JicYPdAAAAA                                                    | J     | ☆ H              |
| s 🌟 Extens                                 | sions                                                                        |                                |                                                                       |       |                  |
| G <mark>oogle</mark> S                     | cholar                                                                       |                                |                                                                       |       |                  |
|                                            | Verified email at cs                                                         | np Sci, U.Tor<br>s.toronto.edu | onto & Engineering Fe<br>- <u>Homepage</u><br>artificial intelligence |       | computer scie    |
| CLES CITI                                  | ED BY CO-AUTHOR                                                              | S                              |                                                                       |       |                  |
|                                            |                                                                              |                                |                                                                       |       | CITED E          |
| evsky, I Sutsk                             | cation with deep con<br>ever, GE Hinton<br>nformation processing sy          |                                |                                                                       |       | 6620             |
| learning<br>In, Y Bengio,<br>521 (7553), 4 |                                                                              |                                |                                                                       |       | 2829             |
| melhart, GE H                              | <b>representations by</b><br>linton, RJ Williams<br>Processing: Explorations |                                | ·                                                                     |       | 267              |
| melhart, GE H                              | representations by<br>linton, RJ Wlliams<br>resentations by error pro        |                                | ation                                                                 |       | <del>264(</del>  |
| melhart, GE H                              | <b>representations by</b><br>linton, RJ Williams<br>ge, MA 1 (318)           | error propag                   | ation                                                                 |       | <del>264</del> 2 |

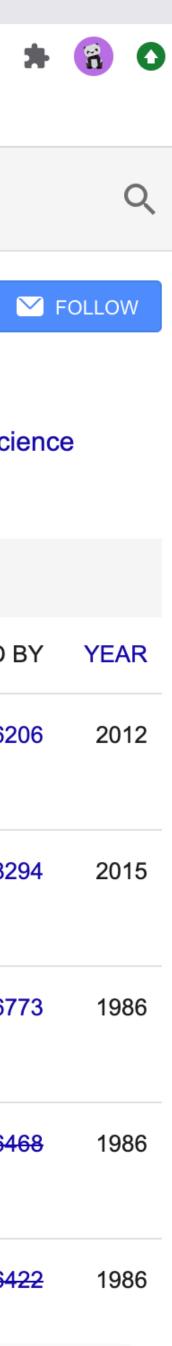

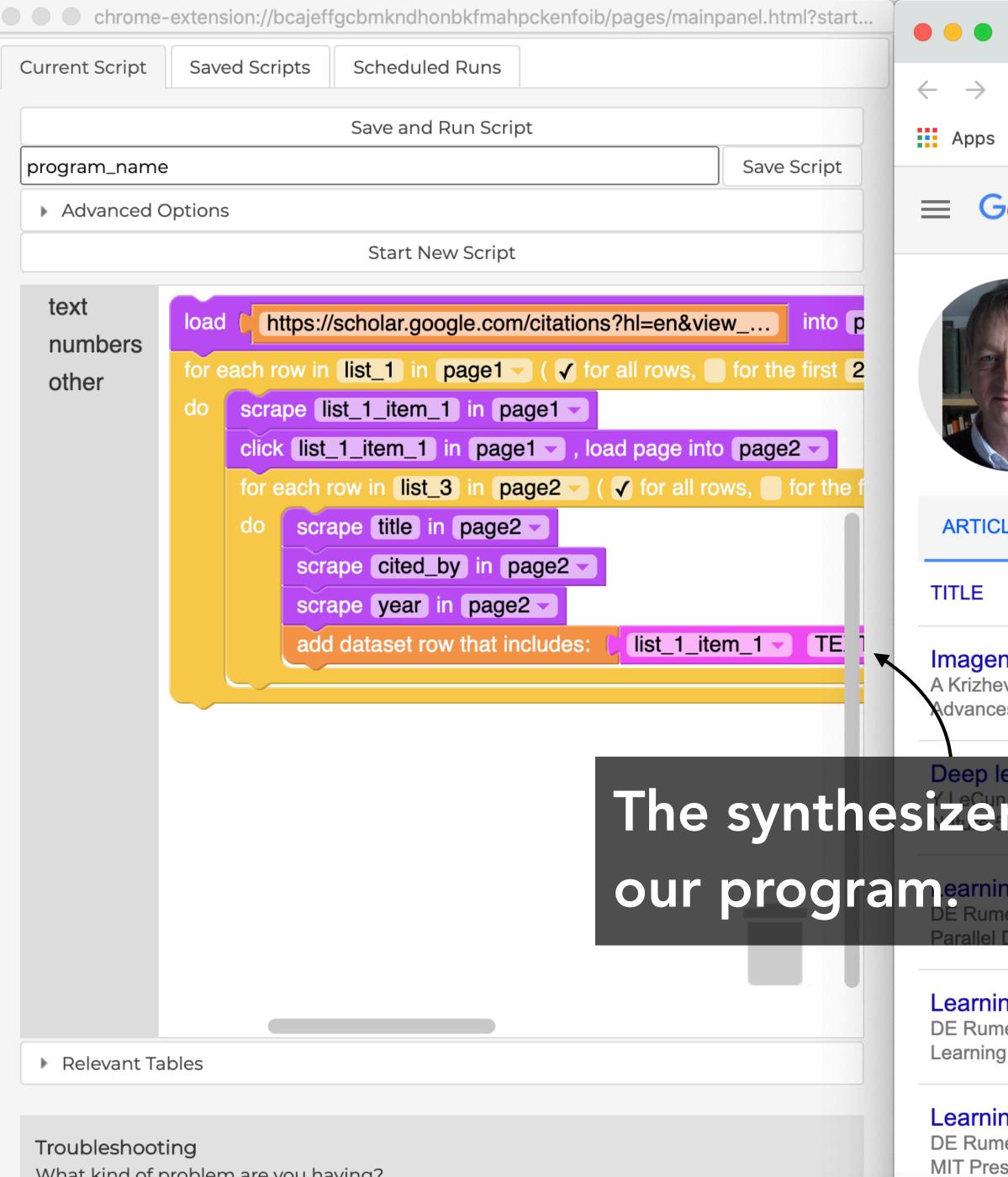

What kind of problem are you having?

| H New Re                | ecording Window                                                       | 🗙 🛛 🔶 Profile                    | es                                                                   | × 🔶 Geoffrey Hinto | on - Google Sci 🗙 |
|-------------------------|-----------------------------------------------------------------------|----------------------------------|----------------------------------------------------------------------|--------------------|-------------------|
| C 🔒 so                  |                                                                       | /citations?hl=e                  | n&user=JicYPdAAAA                                                    | AJ                 | ☆ H               |
| G <mark>oogle</mark> Sc | cholar                                                                |                                  |                                                                      |                    |                   |
|                         | Verified email at                                                     | omp Sci, U.Tor<br>cs.toronto.edu | onto & Engineering F<br>- <u>Homepage</u><br>artificial intelligence |                    | computer scie     |
| CLES CITE               | D BY CO-AUTHO                                                         | RS                               |                                                                      |                    |                   |
|                         |                                                                       |                                  |                                                                      |                    | CITED B           |
| evsky, I Sutske         | ation with deep c<br>ver, GE Hinton<br>ormation processing            |                                  |                                                                      |                    | 6620              |
| learning                | tes                                                                   |                                  |                                                                      |                    | 2829              |
| melhart, GE Hin         | <b>epresentations b</b><br>nton, RJ Williams<br>ocessing: Exploration |                                  |                                                                      |                    | 2677              |
| melhart, GE Hin         | <b>epresentations b</b><br>nton, RJ WIliams<br>esentations by error p |                                  | ation                                                                |                    | <del>264(</del>   |
| -                       | <b>epresentations b</b><br>nton, RJ Williams<br>e, MA 1 (318)         | y error propag                   | ation                                                                |                    | <del>26</del> 42  |

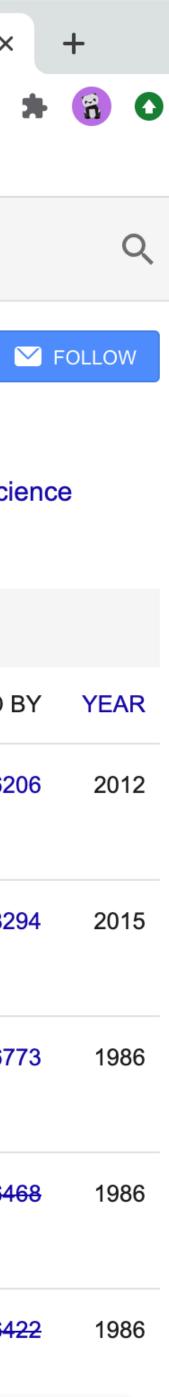

|                        | hrome-extension://bcajeffgcbmkndhonbkfmahpckenfoib/pages/main                                              | panel.html?start | New Recording Window X 		 Profiles 		 X 		 David Haussler - Google Sch X                                                                                                    |
|------------------------|----------------------------------------------------------------------------------------------------|------------------|----------------------------------------------------------------------------------------------------|
| Current S              | Script Saved Scripts Scheduled Runs Script Run 1                                                           |                  | $\leftarrow \rightarrow C$ $\triangleq$ scholar.google.com/citations?hl=en&user=S2OjOvYAAAAJ $\clubsuit$                                                                                                    |
| Pause                  | Script Resume Script Restart From Beginning Cancel                                                         | Script Run       | Apps herein Extensions                                                                                                    |
| Downle                 | bad Data (This Scrape) Download Data (All Scrapes)                                                         |                  |                                                                                                    |
| Note: the<br>Rows so f | downloaded dataset may be slightly out of date if we haven't saved<br>far: 40                              | l all data yet.  | This page is being controlled by Helena.<br>If you want to interact with this page anyway, click here to remove the overlay. Keep in mind that navigating away from the current disrupt the Helena process. |
| Geoffrey<br>Hinton     | Imagenet classification with deep convolutional neural networks                                            | 66206 2012 1     | David Haussler                                                                                                    |
| Geoffrey<br>Hinton     | Deep learning                                                                                              | 28294 2015 2     | Scientific Director, UC Santa Cruz Genomics Institute, University of California,                                                                                                    |
| Geoffrey<br>Hinton     | Learning internal representations by error-propagation                                                     | 26773 1986 3     | Santa Cruz       Verified email at soe.ucsc.edu                                                                                                    |
| Geoffrey<br>Hinton     | Learning internal representations by error propagation                                                     | 26468 1986 4     | genomics computer science molecular biology evolution cancer                                                                                                    |
| Geoffrey<br>Hinton     | Learning internal representations by error propagation                                                     | 26422 1986 5     |                                                                                                    |
| Geoffrey<br>Hinton     | Learning representations by back-propagating errors                                                        | 21859 1986 6     | ARTICLES CITED BY                                                                                                    |
| Geoffrey<br>Hinton     | Dropout: a simple way to prevent neural networks from overfitting                                          | 21365 2014 7     |                                                                                                    |
| Geoffrey<br>Hinton     | Visualizing data using t-SNE                                                                               | 14439 2008 8     | TITLE CITED B                                                                                                    |
| Geoffrey<br>Hinton     | $\Delta$ last learning algorithm for deep belief hers $1559770069$                                         |                  | Initial sequencing and analysis of the human genome                                                                                                    |
| Geoffrey<br>Hinton     | Reducing the dimensionality of data with neural networks                                                   | 12573 2006 10    | ES Lander, LM Linton, B Birren, C Nusbaum, MC Zody, J Baldwin,<br>Macmillan Publishers Ltd.                                                                                                    |
| Geoffrey<br>Hinton     | Rectified linear units improve restricted boltzmann machines                                               | 10069 2010 11    | An integrated encyclopedia of DNA elements in the human genome 1053                                                                                                    |
| -                      | Deep neural networks for acoustic modeling in speech recognition: The shared views of four research groups | 8233 2012 12     | ENCODE Project Consortium<br>Nature 489 (7414), 57-74                                                                                                    |
| Geoffrey<br>Hinton     | Learning multiple layers of features from tiny images                                                      | 8034 2009 13     |                                                                                                    |
| Geoffrey<br>Hinton     | Speech recognition with deep recurrent neural networks                                                     | 5975 2013 14     | The human genome browser at UCSC<br>WJ Kent, CW Sugnet, TS Furey, KM Roskin, TH Pringle, AM Zahler,                                                                                                    |
|                        | Improving neural networks by preventing co-adaptation of feature detectors                                 | 5308 2012 15     | Genome research 12 (6), 996-1006                                                                                                    |
| Geoffrey<br>Hinton     | Training products of experts by minimizing contrastive divergence                                          | 4574 2002 16     | Initial sequencing and comparative analysis of the mouse genome 706                                                                                                    |
| Geoffrey<br>Hinton     | Adaptive mixtures of local experts                                                                         | 4263 1991 17     | RH Waterston, K Lindblad-Toh, E Birney, J Rogers, JF Abril, P Agarwal,                                                                                                    |
| Hinton                 | A learning algorithm for Boltzmann machines                                                                | line pr          | ogram collects our data.                                                                                                    |
| Geoffrey<br>Hinton     | Lecture 6.5-rmsprop: Divide the gradient by a running average of its rece magnitude                        | nt 3924 2012 19  | A map of human genome variation from population-scale sequencing 705<br>1000 Genomes Project Consortium                                                                                                    |
| Geoffrey               | Distilling the knowledge in a neural network                                                               | 3887 2015 20     | Nature 467 (7319), 1061                                                                                                    |

| Geoffrey<br>Hinton | Imagenet classification with deep convolutional neural networks                                            | 66206 | 2012 | 1  |
|--------------------|----------------------------------------------------------------------------------------------------|-------|------|----|
| Geoffrey<br>Hinton | Deep learning                                                                                              | 28294 | 2015 | 2  |
| Geoffrey<br>Hinton | Learning internal representations by error-propagation                                                     | 26773 | 1986 | 3  |
| Geoffrey<br>Hinton | Learning internal representations by error propagation                                                     | 26468 | 1986 | 4  |
| Geoffrey<br>Hinton | Learning internal representations by error propagation                                                     | 26422 | 1986 | 5  |
| Geoffrey<br>Hinton | Learning representations by back-propagating errors                                                        | 21859 | 1986 | 6  |
| Geoffrey<br>Hinton | Dropout: a simple way to prevent neural networks from overfitting                                          | 21365 | 2014 | 7  |
| Geoffrey<br>Hinton | Visualizing data using t-SNE                                                                               | 14439 | 2008 | 8  |
| Geoffrey<br>Hinton | A fast learning algorithm for deep belief nets                                                             | 13397 | 2006 | 9  |
| Geoffrey<br>Hinton | Reducing the dimensionality of data with neural networks                                                   | 12573 | 2006 | 10 |
| Geoffrey<br>Hinton | Rectified linear units improve restricted boltzmann machines                                               | 10069 | 2010 | 11 |
| Geoffrey<br>Hinton | Deep neural networks for acoustic modeling in speech recognition: The shared views of four research groups | 8233  | 2012 | 12 |
| Geoffrey<br>Hinton | Learning multiple layers of features from tiny images                                                      | 8034  | 2009 | 13 |
| Geoffrey<br>Hinton | Speech recognition with deep recurrent neural networks                                                     | 5975  | 2013 | 14 |
| Geoffrey<br>Hinton | Improving neural networks by preventing co-adaptation of feature detectors                                 | 5308  | 2012 | 15 |
| Geoffrey<br>Hinton | Training products of experts by minimizing contrastive divergence                                          | 4574  | 2002 | 16 |
| Geoffrey<br>Hinton | Adaptive mixtures of local experts                                                                         |       | 1991 | 17 |
| Geoffrey<br>Hinton | A learning algorithm for Boltzmann machines                                                                |       | 6    | p  |
| Geoffrey<br>Hinton | Lecture 6.5-rmsprop: Divide the gradient by a running average of its recent magnitude                      | 3924  | 2012 | 19 |
| Geoffrey<br>Hinton | Distilling the knowledge in a neural network                                                               | 3887  | 2015 | 20 |

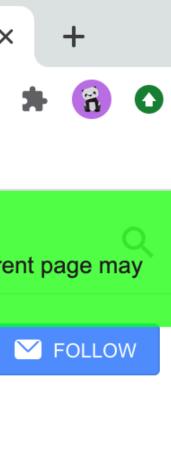

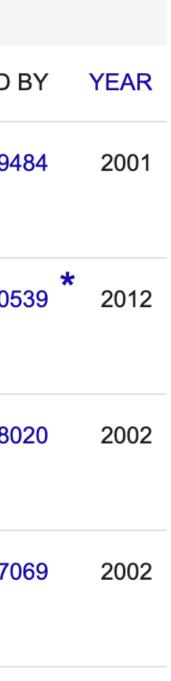

7053

2010

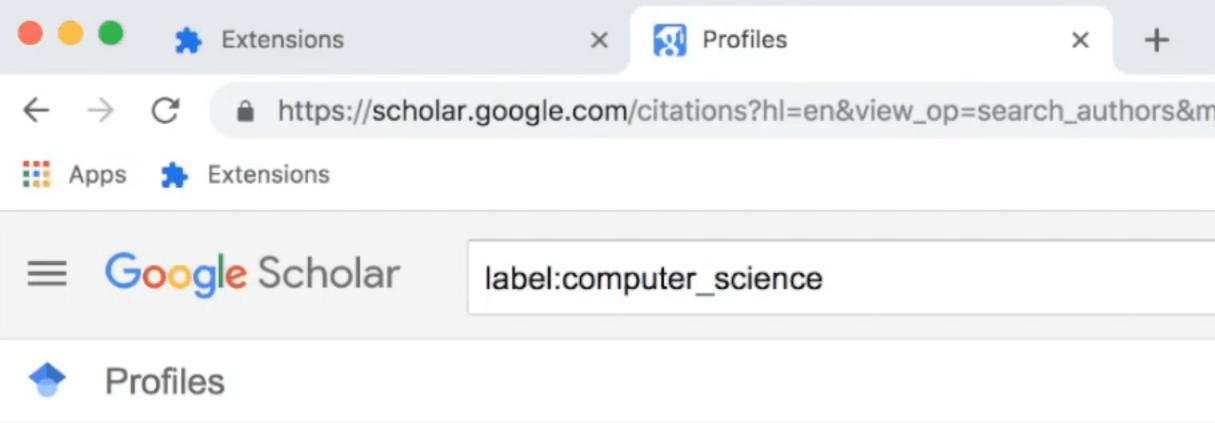

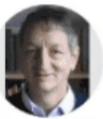

### **Geoffrey Hinton**

Emeritus Prof. Comp Sci, U.Toronto & Engineering Verified email at cs.toronto.edu

machine learning neural networks artificial intelli computer science

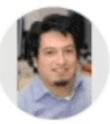

### **DEYWIS MORENO**

High Energy Physicist, Universidad Antonio Narino Verified email at uan.edu.co

High Energy Physics Computer science

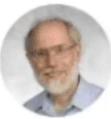

### David S. Johnson Visiting Professor, Columbia University (

Visiting Professor, Columbia University Computer Verified email at research.att.com

Algorithms computer science optimization trave

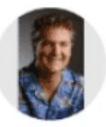

### David Haussler Scientific Director, UC Santa Cruz Genomics Institu Cruz Verified email at soe.ucsc.edu

genomics computer science molecular biology

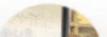

### la vapnik

| nauthors=label%3Acomputer_science&btnG= | *               | ł    |
|-----------------------------------------|-----------------|------|
|                                         | Ot Ot           | her  |
| Q                                       |                 |      |
|                                         | My profile      | Ir N |
| g Fellow, Google                        | Cited by 246012 |      |
| igence cognitive science                |                 |      |
|                                         | Cited by 206009 |      |
| Science Department                      | Cited by 176731 |      |
| eling salesman problem bin packing      |                 |      |
| ute, University of California, Santa    | Cited by 174202 |      |
| evolution cancer                        |                 |      |

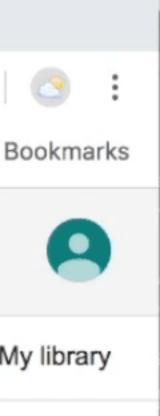

18

| before |     |     |             |  |  |  |  |
|--------|-----|-----|-------------|--|--|--|--|
| cmp    | r1, | #0  |             |  |  |  |  |
| mov    | r3, | r1, | asr #31     |  |  |  |  |
| add    | r2, | r1, | #7          |  |  |  |  |
| mov    | r3, | r3, | lsr #29     |  |  |  |  |
| movge  | r2, | r1  |             |  |  |  |  |
| ldrb   |     |     | , r2, asr # |  |  |  |  |
| bic    | r1, | r2, | #248        |  |  |  |  |
| sub    | r3, | r1, | r3          |  |  |  |  |
| asr    | r1, | r0, | r3          |  |  |  |  |
| and    | r0, | r1, | #1          |  |  |  |  |
| (b)    |     |     |             |  |  |  |  |

Scaling up Superoptimization, Phitchaya Mangpo Phothilimthana

### LENS

### after

**#3]** 

r3, r1, #2 asr r2, r1, r3, lsr #29 add ldrb r0, [r0, r2, asr #3] and r3, r2, #248 r3, r1, r3 sub r1, r0, r3 asr r0, r1, #1 and

### (c)

I know, I know, not as photogenic, but it makes programs much faster!!

### Falx https://falx.cs.washington.edu/tool

Visualization by Example, Chenglong Wang

5 min break

## Back up. What's program synthesis?

### Find a program P that meets a spec $\phi$ (input, output):

### **Correctness Condition**

$$\exists P. \forall x. \phi(x, P(x))$$
  
**Find** *P*

• When to use synthesis:

• Ease-of-use/productivity: When writing  $\phi$  is faster or easier than writing P

• **Correctness:** when proving  $\phi$  is easier than proving P

# Hey, I've seen this before

I give computer a high-level description of what I want it to do

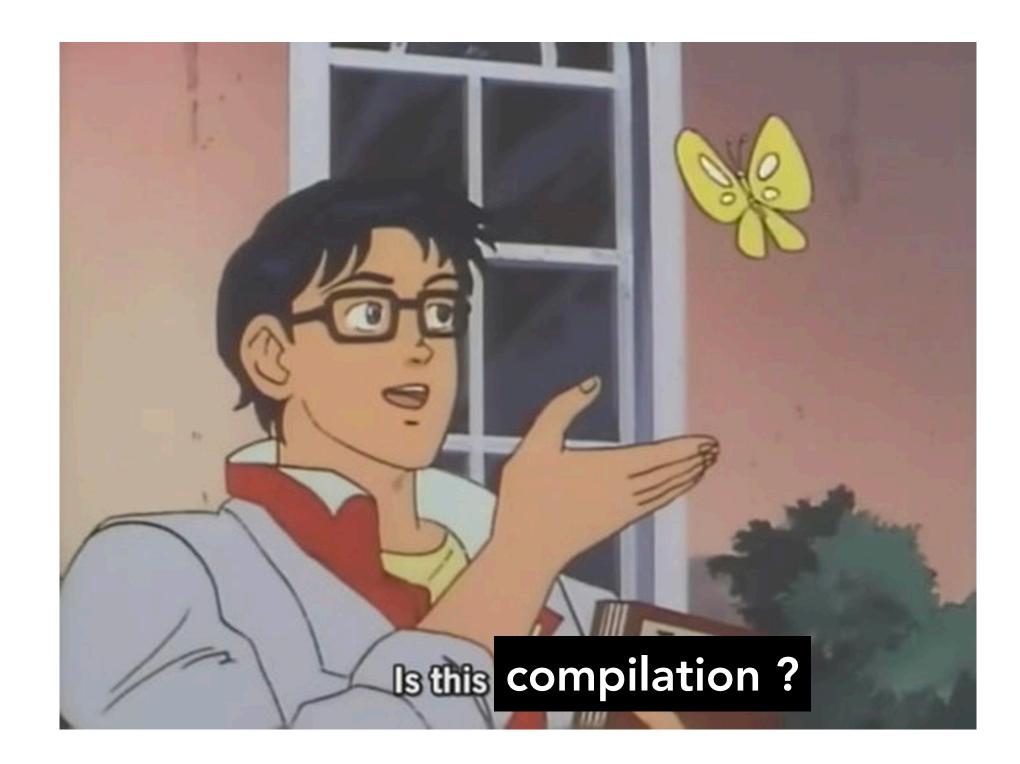

Computer gives me back a lowlevel program for doing it

# Synthesis vs. compilation

### Compilation

Typically deterministic

Typically performs lowering via a sequence of rewrite rules

### Synthesis

Searches a space of possible programs

... or sometimes a space of possible sequences of rewrite rules! look, the line is blurry ¯\\_(ツ)\_/¯

If it involves search, we usually call it synthesis

Even if you don't take away anything else from today's lecture, take away that you can write a synthesizer!

### Even if you don't take away anything else from today's lecture, take away that you can write a synthesizer!

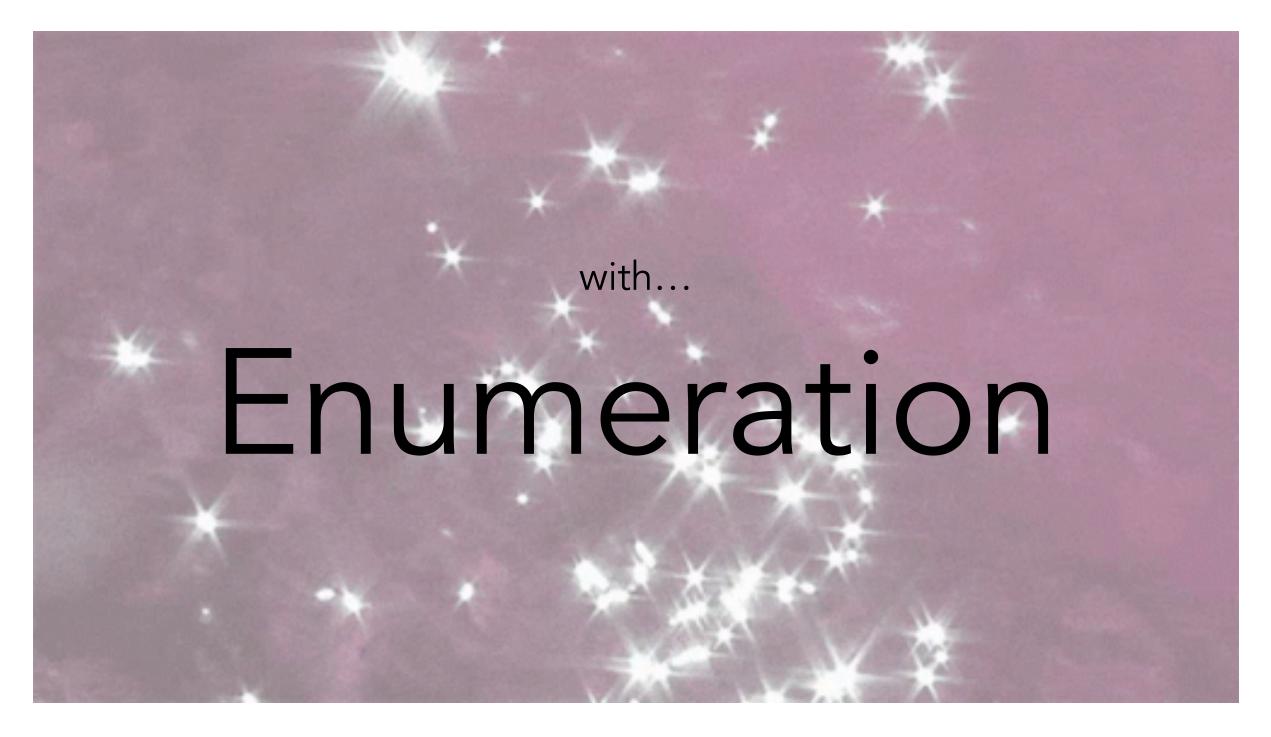

### What do we need to decide to make a synthesizer?

How does the user express what they want the program to do?

What space of programs is the synthesizer allowed to use?

What algorithm will the synthesizer use to search that space?

Hint: 3 things

# What do we need to decide to make a synthesizer?

Hint: 3 things For today's sample synthesizer, let's pick...

How does the user express what they want the program to do? Input-Output examples

What space of programs is the synthesizer allowed to use?

Anything in a Domain-Specific Language (DSL) of our choice

What algorithm will the synthesizer use to search that space?

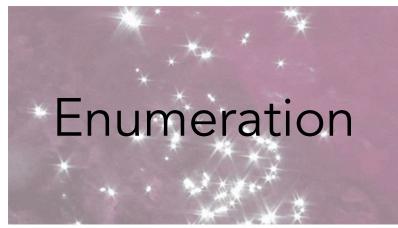

Which is to say...generating programs until we find one that works

# Input-Output Examples

- Any work here?
- Nah, this is going to be pretty straightforward.

- Example:
- $(\{ \mathbf{x}'' \rightarrow \mathbf{3}, \mathbf{y}'' \rightarrow \mathbf{7} \},$  $(\{ ``X'' \rightarrow 4, ``Y'' \rightarrow 4 \},$  $(\{ "x" \rightarrow 2, "y" \rightarrow 12 \}, 31)$

23)

Can you guess it?? Did you already 19) synthesize this in your head?

# Domain-Specific Language

• This one's a classic, but for another domain we might design something more customized

$$expr := \mathcal{N}$$

$$| v$$

$$| (expr + expr)$$

$$| (expr - expr)$$

$$| (expr * expr)$$

## Enumeration

|                                                      | level 0:                                                      | Ok, no luck so far. Let's just mash these                                                                                                    |  |  |  |  |
|------------------------------------------------------|---------------------------------------------------------------|----------------------------------------------------------------------------------------------------|--|--|--|--|
|                                                      | [0, 1, 2, 3, 4, y, x]<br>count: 7                             | together! In every possible combination!                                                                                                    |  |  |  |  |
| Spec:                                                | level 1 : $(0+0) = (0+0) = (0+0)$                             | .00.00.10.41                                                                                                    |  |  |  |  |
| $(\{ "x'' \rightarrow 3, "v'' \rightarrow 7 \}, 23)$ | (0+3), (0*3), (0-3), (0+4), (0*4                              | $\begin{array}{c} (0), (0-0), (0+1), (0*1), (0-1), (0+2), (0*2), (0-2), \\ (0-4), (0+y), (0*y), (0-y), (0+x), (0*x), (0-x), \\ \end{array}$                                                                                                    |  |  |  |  |
| $(\{``X'' \to 4, ``V'' \to 4\}, 19)$                 |                                                               | $\begin{array}{c} (1-1), (1+2), (1*2), (1-2), (1+3), (1*3), (1-3), \\ (1-y), (1+x), (1*x), (1-x), (2+0), (2*0), (2-0), \end{array}$                                                                                                    |  |  |  |  |
|                                                      |                                                               | (2-2), (2+3), (2*3), (2-3), (2+4), (2*4), (2-4), (2+4), (2-4), (2+1), (2+1),  |  |  |  |  |
| $(\{ "x" \rightarrow 2, "y" \rightarrow 12 \}, 31)$  |                                                               | x), (2-x), (3+0), (3*0), (3-0), (3+1), (3*1), (3-1),<br>b), (3-3), (3+4), (3*4), (3-4), (3+y), (3*y), (3-y),                                                                                                    |  |  |  |  |
|                                                      |                                                               | ), $(4-0)$ , $(4+1)$ , $(4*1)$ , $(4-1)$ , $(4+2)$ , $(4*2)$ , $(4-2)$ ,                                                                                                    |  |  |  |  |
|                                                      |                                                               | (4-4), (4+y), (4*y), (4-y), (4+x), (4*x), (4-x), (y-1), (y+2), (y*2), (y-2), (y+3), (y*3), (y-3), (y-3),  |  |  |  |  |
| Space of programs:                                   | (y+4), $(y*4)$ , $(y-4)$ , $(y+y)$ , $(y*y)$                  | y), (y-y), (y+x), (y*x), (y-x), (x+0), (x*0), (x-0),                                                                                                    |  |  |  |  |
|                                                      | (x+1), (x*1), (x-1), (x+2), (x*2), (x*y), (x-y), (x+x), (x*x) | (x-2), (x+3), (x*3), (x-3), (x+4), (x*4), (x-4), (x-4),  |  |  |  |  |
| $expr:=\mathcal{N}$                                  | count: 154                                                    |                                                                                                    |  |  |  |  |
| v                                                    | level 2 :                                                     | Hm, still no luck. Keep mashing.                                                                                                    |  |  |  |  |
|                                                      |                                                               | (0-0), (0+1), (0*1), (0-1), (0+2), (0*2),                                                                                                    |  |  |  |  |
| (expr + expr)                                        |                                                               | <pre>4), (0*4), (0−4), (0+y), (0*y), (0−y), (0+x), (0*x),<br/>L), (1*1), (1−1), (1+2), (1*2), (1−2), (1+3), (1*3),</pre>                                                                                                    |  |  |  |  |
| (expr - expr)                                        |                                                               | <pre>// (1*y), (1-y), (1+x), (1*x), (1-x), (2+0), (2*0),</pre>                                                                                                    |  |  |  |  |
|                                                      |                                                               | 2), (2*2), (2-2), (2+3), (2*3), (2-3), (2+4), (2*4), (2* |  |  |  |  |
| (expr * expr)                                        |                                                               | x), (2*x), (2-x), (3+0), (3*0), (3-0), (3+1), (3*1),<br>3), (3*3), (3-3), (3+4), (3*4), (3-4), (3+y), (3*y),                                                                                                    |  |  |  |  |
|                                                      |                                                               | (4*0), (4-0), (4+1), (4*1), (4-1), (4+2), (4*2),                                                                                                    |  |  |  |  |
|                                                      |                                                               | $\begin{array}{c} \text{(4*4), (4-4), (4+y), (4*y), (4-y), (4+x), (4*x),} \\ \text{(y*1), (y-1), (y+2), (y*2), (y-2), (y+3), (y*3),} \end{array}$                                                                                                    |  |  |  |  |
|                                                      | (y-3), $(y+4)$ , $(y*4)$ , $(y-4)$ , $(y+3)$                  | $\begin{array}{c} \text{count: } 71,302 \\ \text{(y+x), (y+x), (y+x), (y-x), (x+0), (x*0),} \end{array}$                                                                                                    |  |  |  |  |
|                                                      | (x-0), (x+1), (x*1), (x-1), (x+2)                             | 2), $(x*2)$ , $(x-2)$ , $(x+3)$ , $(x*3)$ , $(x-3)$ , $(x+4)$ , $(x*4)$ ,                                                                                                    |  |  |  |  |
|                                                      | (x-4), (x+y), (x*y), (x-y), (x+y)                             | x), (x*x), (x-x), (0+0), (0*0), (0-0), (0+1), (0*1), (0*1), (0+2), (0+2), (0+4), (0+4), (0+ |  |  |  |  |

. . . these ination!

```
(0-2),
```

### (0\*x), (1\*3), (2\*0), (2\*4), (3\*1), (3\*y), (4\*2), (4\*x), <u>v\*3</u>), x\*0), (x\*4), (0\*1),

### (0-x), (1-3), (2-0), (2-4), (3-1), (3-y), (4-2), (4-x), (y-3), (x-0), (x-4),

## Enumeration...pruned with Operational Equivalence

### Spec: $(\{ \mathbf{X}'' \rightarrow \mathbf{3}, \mathbf{Y}'' \rightarrow \mathbf{7} \},$ 23) $(\{``X'' \rightarrow 4, ``Y'' \rightarrow 4\}, 19)$ $(\{ "x" \rightarrow 2, "y" \rightarrow 12 \}, 31)$ Space of programs: $expr := \mathcal{N}$ (expr + expr)(expr - expr)(expr \* expr)

←Which is the fancy program synthesis way of saying "they do the same thing on the inputs we care about."

> Ok, these are all just 0...which we already have. Why'd you give me these???

```
level 0:
[0, 1, 2, 3, 4, y, x]
count: 7
level 1 :
[0, 1, 2, 3, 4, y, x, (0+0), (0*0), (0-0), (0+1), (0*1), (0-1), (0+2), (0*2), (0-2),
(0+3), (0*3), (0-3), (\overline{0+4}), (0*4), (0-4), (0+y), (0*y), (0-y), (0+x), (0*x), (0-x),
(1+0), (1*0), (1-0), (1+1), (1*1), (1-1), (1+2), (1*2), (1-2), (1+3), (1*3), (1-3),
(1+4), (1*4), (1-4), (1+y), (1*y), (1-y), (1+x), (1*x), (1-x), (2+0), (2*0), (2-0),
(2+1), (2*1), (2-1), (2+2), (2*2), (2-2), (2+3), (2*3), (2-3), (2+4), (2*4), (2-4),
(2+y), (2*y), (2-y), (2+x), (2*x), (2-x), (3+0), (3*0), (3-0), (3+1), (3*1), (3-1),
(3+2), (3*2), (3-2), (3+3), (3*3), (3-3), (3+4), (3*4), (3-4), (3+y), (3*y), (3-y),
(3+x), (3*x), (3-x), (4+0), (4*0), (4-0), (4+1), (4*1), (4-1), (4+2), (4*2), (4-2),
(4+3), (4*3), (4-3), (4+4), (4*4), (4-4), (4+y), (4*y), (4-y), (4+x), (4*x), (4-x),
(y+0), (y*0), (y-0), (y+1), (y*1), (y-1), (y+2), (y*2), (y-2), (y+3), (y*3), (y-3),
(y+4), (y*4), (y-4), (y+y), (y*y), (y-y), (y+x), (y*x), (y-x), (x+0), (x*0), (x-0),
(x+1), (x*1), (x-1), (x+2), (x*2), (x-2), (x+3), (x*3), (x-3), (x+4), (x*4), (x-4),
(x+y), (x*y), (x-y), (x+x), (x*x), (x-x)]
count: 154
```

And these are the same on all inputs.

And eventually we'll find some that aren't the same on all inputs, but are the same on  $\{"x" \rightarrow 3, "y" \rightarrow 7\}, \{"x" \rightarrow 4, "y" \rightarrow 4\}, and \{"x" \rightarrow 2, "y" \rightarrow 12\}$ 

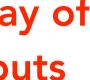

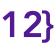

This is exactly as simple as it looks. Seriously, you can write this synthesizer in vanilla Python in one page. Let's see it!

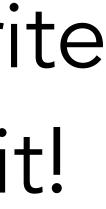

```
import itertools
     class Op:
          ops = {"+": lambda a,b: a+b, "-": lambda a,b: a-b, "*": lambda a,b: a*b}
 3
          def __init__(self, a, op, b):
 -4
              self.a = a; self.op = op; self.b = b
 5
          def ___repr__(self):
 6
              return "(" + str(self.a) + self.op + str(self.b) + ")"
         def interpret(self, argDict):
 8
              return Op.ops[self.op](self.a.interpret(argDict), self.b.interpret(argDict))
 9
10
     class Val:
          def ___init__(self, v):
11
12
             self_v = v
         def ___repr__(self):
13
              return str(self.v)
14
         def interpret(self, argDict):
15
16
             return self.v
     class Var:
17
         def __init__(self, n):
18
19
              self_n = n
20
          def ___repr__(self):
21
             return self.n
         def interpret(self, argDict):
22
23
              return argDict[self.n]
24
25
     spec = [({"x": 3, "y": 7}, 23), # our input-output pairs
26
              ({"x": 4, "y": 4}, 19),
              ({"x": 2, "y": 12}, 31)]
27
28
     def test_against_spec(expr):
29
30
31
         if (outputs == expected_outputs):
32
              print "found it!", expr
33
             exit()
34
35
     print "level 0:\n", exprs, "\ncount:", len(exprs)
36
     for expr in exprs:
37
          test_against_spec(expr) # let's just see if any of our starting exprs do the trick...
38
39
40
     ops = Op.ops.keys() # what operators are we allowed to use?
     level = 0
41
42
    while(True):
43
          level += 1
          print "level", level, ":"
44
45
          for pair in itertools.product(exprs, exprs): #let's make bigger expressions!
46
              for op in ops:
47
                 new_expr = Op(pair[0], op, pair[1])
48
                  test_against_spec(new_expr)
                 exprs.append(new_expr)
49
               exprs, "\ncount:", len(exprs)
50
```

This one isn't pruning at all. What do we do to prune with OE?

### Just an extra 6 lines!

expected\_outputs = [output for inputDict, output in spec] # for convenience, the outputs we expect for our i-o pairs outputs = [expr.interpret(inputDict) for inputDict, output in spec] # run the expression on our target inputs

exprs = [Val(x) for x in range(5)] + [Var(x) for x in spec[0][0].keys()] # the starting set is 0 through 5 and our args

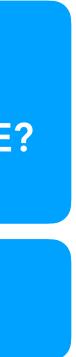

Pruning based on Operational Equivalence can cut down our search space dramatically!

And this is just at level 2!

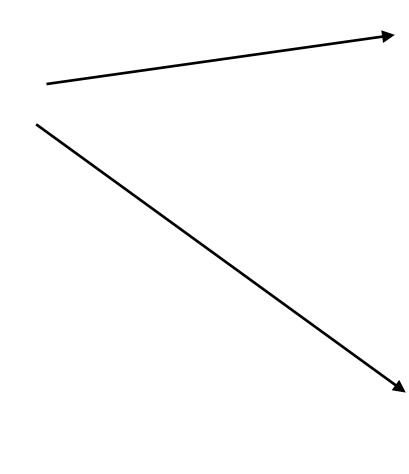

```
[Sarahs-MBP:othermaterials schasins$ python onePageSynthesizer.py
level 0:
[0, 1, 2, 3, 4, y, x]
count: 7
level 1 :
count: 154
level 2 :
count: 71302
 level 3 :
found it! (3+(2*(y+x)))
[Sarahs-MBP:othermaterials schasins$ python onePageSynthesizerOE.py
level 0:
[0, 1, 2, 3, 4, y, x]
count: 7
level 1 :
count: 63
level 2 :
count: 2051
level 3 :
found it! (3+(2*(y+x)))
```

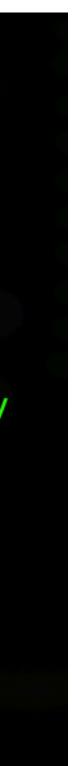

So if you're ever watching a synthesis talk and get confused...just remember enumeration. At a sufficiently high level of abstraction, it's just going through programs until it finds one that works.

# We can make enumeration smarter

- Doesn't have to be just start with the smallest program, then list all the programs in order of size until you find one that works
- We can have heuristics or language models that let us explore better/likelier programs first instead of smaller programs first
- There are other ways of pruning (other than Operational Equivalence) that let us cut out much more of the space
- We can make smart choices about what constants to include
- This was the easy-to-write version, but there are many ways to make it more effective • For a long time, the winner of the SyGuS competition (the primary competition for
- people who write synthesizers) was an enumerative solver!
  - This is a real technique!

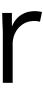

# Quick brainstorm. What would you like to synthesize?

# Synthesis is like a buffet

- Stochastic synthesis Deductive synthesis **Constraint-** Enumerative based synthesis synthesis
- This is not one technique that either applies or doesn't apply to your problem
- It's a whole family of techniques
  - Tackling a new problem, you'll probably be looking through a host of existing approaches and tools...
    - If you read synth literature, you'll see very different domains formalized in very different ways. This isn't accidental!
  - ...and maybe inventing your own. Custom synthesizers are still common

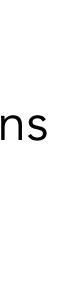

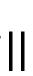

### To think about for next reading

- affect our synthesizer?
- synthesis?
  - tool?

 The issue of ambiguous specs. As designers of usable tools, do we want to prevent ambiguous specs? If yes, how? Do we want to allow them? If yes, how does this

What constrains the design of a our target languages for

 What's the tradeoff between designing for making the synthesizer's task easier vs. designing for the user of the

### Please install before next class

https://docs.racket-lang.org/rosette-guide/ch\_getting-started.html#%28part.\_sec~3aget%29

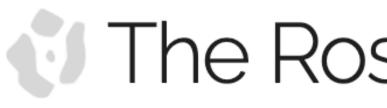

DOCS APPS ABOUT DOWNLOAD COURSES PAPERS

### About Rosette

Rosette is a solver-aided programming language that extends Racket with language constructs for program synthesis, verification, and more. To verify or synthesize code, Rosette compiles it to logical constraints solved with off-the-shelf SMT solvers. By combining virtualized access to solvers with Racket's metaprogramming, Rosette makes it easy to doyalap synthesis and yorification tools far now languages. Vou simply

### The Rosette Language

A brilliant language from **Emina Torlak** 

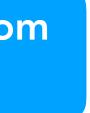